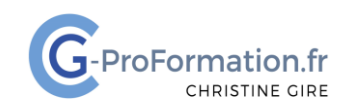

# **https://www.cg-proformation.fr**

# **Forms - Créer un formulaire Formation à distance – 2 heures – Réf. : FORMS121**

#### Public

• Toute personne souhaitant débuter avec l'application Forms et créer son formulaire

#### Prérequis

- Avoir une connaissance de Microsoft 365
- Utiliser régulièrement une interface Web

#### Les objectifs de la formation

- Créer son formulaire
- Partager le formulaire
- Visualiser les réponses

#### Méthodes pédagogiques et suivis

- Énoncés théoriques ‐ exercices d'application
- **En début de formation**, une évaluation sera réalisée pour valider vos connaissances
- **Durant la formation**, le formateur fait une évaluation sur les connaissances acquises via des exercices

**En fin de formation**, une évaluation finale via un questionnaire en ligne pour attester de la montée en compétence.

#### Moyens techniques

Les stagiaires doivent avoir :

- Un ordinateur et le logiciel approprié installé sur le poste de travail avant le début de la formation
- Une webcam et un micro

#### Profil Formateurs

• Certifiés Microsoft Office Master (Excel, Word, Powerpoint, Outlook) ou formateurs experts dans leur domaine et reconnus dans la formation bureautique.

#### Accessibilité/handicap

• Nos formations bureautiques sont a priori accessibles à tous. Cependant en cas de doute, nous vous invitons à prendre contact directement avec nous afin d'adapter notre pédagogie en fonction des situations de handicap qui pourraient se présenter.

#### Lieu de la formation

• A distance

#### Nombre de stagiaires

• 4 personnes maximum

Christine Gire - spécialiste de la formation bureautique 1, allée Pascal 95110 Sannois 06.88.89.83.98

Siret : 52069178300010

**Déclaration d'activité enregistrée sous le numéro 11 95 05082 95** auprès du préfet de région d'Ile-De France

Mise à jour : Juillet 2023 Page | 1

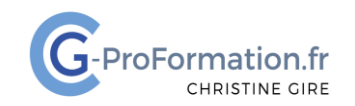

# **https://www.cg-proformation.fr**

# **Le programme**

## Créer son formulaire

- Ajouter des questions de :
	- o Choix, Texte, Date, Evaluation, Likert, Net Promoter Score
- Insérer une image
- Rendre obligatoire la réponse
- Activer une réponse longue
- Modifier les paramètres
	- o Liste déroulante, sous-titre, ajouter un embranchement
- Appliquer un style
- Ajouter une musique de fond

### Paramètres du formulaire

- Qui peut remplir ce formulaire ?
- Les options pour les réponses
- Le message de remerciement
- Les notifications des réponses
- Partager un lien pour collaborer sur un formulaire
- Partager un formulaire sous forme de modèle

## Envoi du formulaire

- Par lien
- Par invitation via Outlook ou Teams
- Par code QR

### Collecte des réponses

- Visualiser toutes les réponses dans Forms
- Afficher le résultat par personne interrogée
- Ouvrir toutes les réponses dans Excel
- Partager un lien récapitulatif
- Présenter les réponses
- Imprimer un récapitulatif, une réponse
- Supprimer une réponse/toutes les réponses

Christine Gire - spécialiste de la formation bureautique 1, allée Pascal 95110 Sannois 06.88.89.83.98

Siret : 52069178300010

**Déclaration d'activité enregistrée sous le numéro 11 95 05082 95** auprès du préfet de région d'Ile-De France